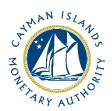

# REEFS Form Completion Guide AML/CFT Inherent Risk – Virtual Asset Service Provider (Ref: AIR-157-84)

Document version: 1.0

# **Revision History:**

| Effective<br>Date | Version<br>Number | Revision Description             |
|-------------------|-------------------|----------------------------------|
| December 2020     | 1.0               | Initial release of documentation |
|                   |                   |                                  |
|                   |                   |                                  |
|                   |                   |                                  |

# Contents

| 1 | Intr | oductionod                              | 4    |
|---|------|-----------------------------------------|------|
| 2 | Forr | m Information                           | 4    |
|   |      | VASP Registration Process               |      |
|   |      | essing and Submitting the Form          |      |
| J | 3.1  | Understanding REEFS Roles and Workflows |      |
|   | 3.2  | Roles Required for <b>AIR-157-84</b>    |      |
|   | 3.3  | Workflow Used for AIR-157-84            | 6    |
|   | 3.4  | Submitting / Resubmitting               | 7    |
|   | 3.5  | Applicable Fees                         | 7    |
| 4 | Com  | npletion Instructions                   | 8    |
| 5 | Reu  | sing Previous Submissions               | . 16 |
| 6 | Trou | ubleshooting                            |      |
|   | 6.1  | Common Validation Rules                 | . 17 |
|   | 6.2  | Understanding Other Errors              | . 17 |

# 1 INTRODUCTION

<u>Regulatory Enhanced Electronic Forms Submission (REEFS)</u>, is an online portal for electronic submission of required financial services information to the Cayman Islands Monetary Authority ("the Authority") as well as providing payments information where applicable.

# 2 FORM INFORMATION

- The AML/CFT Inherent Risk Virtual Asset Service Provider ("VASP") form (AIR-157-84) is to be completed by entities applying to register or providing notification as required under the VASPs Law.
- The AIR-157-84 form may also be required periodically by all VAS registrants/licensees and not just on initial application.
- For the purposes of this form, "client" and "customer" are used interchangeably and relate to anyone with whom or for whom virtual asset services are transacted.

## 2.1 VASP REGISTRATION PROCESS

Registration form **APP-101-84** and the Inherent Risk form **AIR-157-84** have been 'packaged' together into a new Process allowing them to be linked. This will ensure that BOTH forms are submitted to the Authority in order to satisfy the application process.

Users will need to select the "VASP Registration Process -- APP-101-84" which will open the initial Registration form. Once the registration form is completed and successfully submitted, the AIR-157-84 form will become available, and you will have the ability to go directly to the AIR-157-84 form, as shown below.

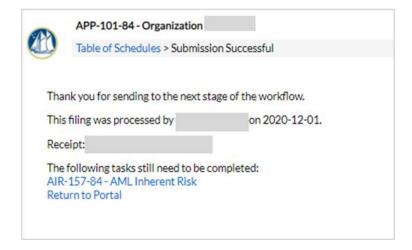

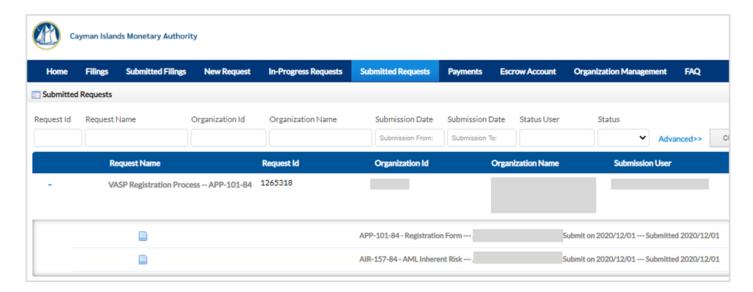

# 3 ACCESSING AND SUBMITTING THE FORM

# 3.1 UNDERSTANDING REEFS ROLES AND WORKFLOWS

In **REEFS**, roles must be assigned to allow users to perform certain tasks (assigned in the Workflow). These roles give the users permission to prepare, edit, approve, review and submit etc. based on Workflows.

Please use the online instructions for guidance on how to **Create User accounts**, Assign Roles and details of **Workflows**.

# 3.2 ROLES REQUIRED FOR AIR-157-84

The following Roles are required for access to this form:

- **Preparer** role
- Reviewer role
- Submitter role

# 3.3 WORKFLOW USED FOR AIR-157-84

The following Workflow is associated with **AIR-157-84**. It outlines the steps that must be followed on both the **Industry**-side and the **Authority**-side. All steps in the workflow must be completed.

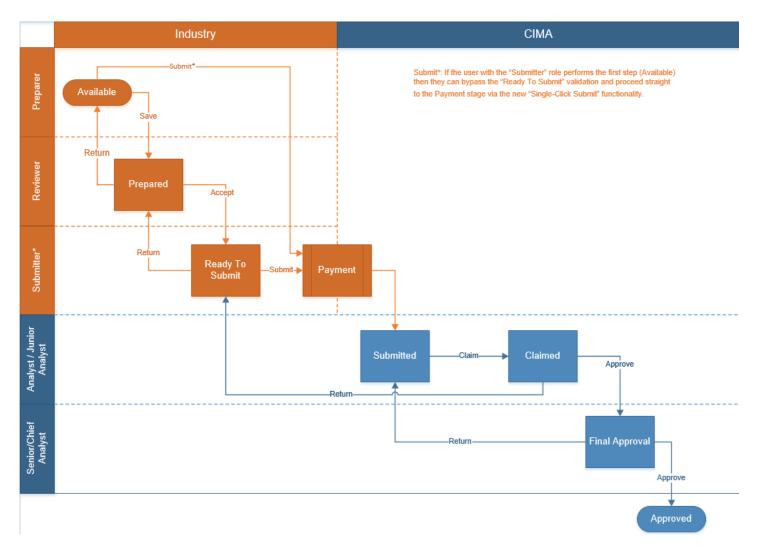

## **Steps taken on Industry-side:**

- 1. Once a new form is opened the status of the form is listed as **Available**. The 'Preparer' then begins to populate the form with the required data
  - a. Once the data has been entered, the '**Preparer'** validates the data, and the form can then be Saved or Submitted
    - i. Once the form has been validated and saved by the **Preparer**, the status changes to **Prepared**, and the form is available for review.
      - 1. Once the '**Reviewer'** has reviewed and validated the form, the **Reviewer** either Accepts or Returns the form.
        - a. If the **Return** option is selected, the form is returned to the **Preparer** for further review
        - b. If the **Accept** option is selected, the status of the form changes to **Ready to Submit**, and the form is available for final review.

- i. Once the **Submitter** has reviewed and validated the form the '**Submitter** either Submits or Returns the form.
  - 1. If the **Return** option is selected, the form is returned to the **Reviewer**.
  - 2. If the **Submit** option is selected, it then goes to the **Payment** processer.
    - a. Once the payment has been processed (if applicable), the status of the form then changes to Submitted.

# **Steps taken on Authority-side:**

- 1. Once the form has been **Submitted** to the Authority, a **Junior Analyst/Analyst** can then claim the form to begin the review process.
  - a. Once the form has been claimed, the status of the form changes to Claimed.
    - i. Once the form has been reviewed and validated, the form can then be either Approved of Returned.
      - 1. If the **Return** option is selected, the form is returned to the **Submitter** (Industry) to be resubmitted.
      - 2. If the **Approve** option is selected, the form is escalated up to a **Senior Analyst/Chief Analyst** for final review, and the status of the form changes to **Final Approval.** 
        - a. Once the form is reviewed validated by the Senior/Chief Analyst, the form can either be Returned or approved.
          - i. If the Return option is selected, the form is returned to the Junior Analyst/Analyst for further review. At this time the Junior Analyst/Analyst can further Return it to send back to Industry accordingly. The status of the form would then change to Ready to Submit.
          - ii. If the **Approve** option is selected the status of the form changes to **Approved**.

# 3.4 SUBMITTING / RESUBMITTING

Pending

## 3.5 APPLICABLE FEES

There are no fees associated with form AIR-157-84

# 4 COMPLETION INSTRUCTIONS

| ID         | Label                                                                                                    | Instructions                                                                                                    | Validation<br>Rule                                 |
|------------|----------------------------------------------------------------------------------------------------|----------------------------------------------------------------------------------------------------|----------------------------------------------------|
| Sched      | ule A – Client/Customer Risk                                                                                                    |                                                                                                    |                                                    |
| This secti | ny clients/customers does the entity have<br>on represents an aggregate for all clients/cust<br>add as many rows as required.                                  | e in total?<br>comers that the entity provides any Virtual Asset Services                                                                                                    | to. Use the "+"                                    |
| A01T       | Total number of clients                                                                                                    | This number should total all active clients/customers the entity provides securities investment business services to as opposed to accounts (I.E. If the same client (individual or legal entity) has two accounts in the same name, then only 1 should be counted (Do not double count.) Indicate "0" if the entity does not have any clients. | Mandatory field                                    |
| Provide    | breakdown by country                                                                                                    |                                                                                                    |                                                    |
| A01a       | Number of Clients                                                                                                    | This number should total all active clients/customers the entity provides securities investment business services to as opposed to accounts (I.E. If the same client (individual or legal entity) has two accounts in the same name, then only 1 should be counted (Do not double count.) Indicate "0" if the entity does not have any clients. | Mandatory field<br>once data is<br>entered in A01T |
| A01b       | Geography                                                                                                    | All jurisdictions where each client/customer in this category is domiciled should be selected in this category.                                                                                                    | Mandatory field<br>once data is<br>entered in A01a |
| A02        | Total Number of client accounts and in<br>the aggregate composition of client<br>balances (i.e., in aggregate flat currency,<br>securities and virtual asset); | This number should total all active clients/customers the entity provides virtual Asset services to as opposed to accounts (I.E. If the same client (individual or legal entity) has two accounts in the same name, then only 1 should be counted.  Do not double count.)                                                                       | Mandatory field                                    |
| A03        | Total Fiat Currency USD                                                                                                    | Insert the US dollar value amount for the total fiat currency managed by the entity for the current period. If the entity does not manage assets for its clients/customers, 0 should be inserted.                                                                                                    | Mandatory field                                    |
| A04        | Total Securities USD                                                                                                    | Insert the US dollar value amount for the total securities held by the entity for the current period. If the entity does not manage assets for its clients/customers, 0 should be inserted.                                                                                                    | Mandatory field                                    |
| A05        | Total Virtual Assets USD                                                                                                    | Insert the US dollar value amount for the total virtual assets under management held by the entity for the current period. If the entity does not manage assets for its clients/customers, 0 should be inserted.                                                                                                    | Mandatory field                                    |
| How mai    | ny ultimate beneficial owners (UBOs) do                                                                                                    | the clients have in total?                                                                                                    |                                                    |
| A06a       | Country of Residence                                                                                                    | Insert country of residence of UBOs from the drop-down list                                                                                                    | Mandatory field<br>once data is<br>entered in A01T |
| A06b       | Number of UBOs                                                                                                    | Insert total number of all ultimate beneficial owners (UBOs) that the clients have by country of residence. (Please note that if the same UBO has two accounts in the same name, then only 1 should be counted. Do not double count).                                                                                                    | Mandatory field<br>once data is<br>entered in A06a |
| A07        | How many clients have UBOs that are also senior managing officials of the clients?                                                                             | Insert total number of clients that have UBOs that are also senior managing officials of that client.                                                                                                    | Mandatory field                                    |
| Indicate   | the types of customers of the entity                                                                                                    |                                                                                                    |                                                    |
| A08        | NB: Clients/customers where business rela                                                                                                    | tionships have ceased, should note be included                                                                                                    |                                                    |

Insert total value of assets held for each of the applicable types of customers and the total number of customers holding such assets by country.

#### **Government/Public Sector**

This category includes central government units that exists at each level – Federal, State or Local government within the national economy and Central Banks / Monetary Authorities; as well as Public Financial Corporations and Public Non Financial Corporations controlled by the Government (excluding Central Banks and Monetary Authorities).

#### **Non-Profit Organizations**

This category includes charities and organizations that do not distribute income to is shareholders or members using income generated from its objectives.

#### **Financial Institutions**

This category includes banks, insurance companies, investment companies or some type of company engaged in the business of dealing with financial and monetary transactions such as deposits, loans, investments or currency exchanges. NB. Do not include trust companies in this section, although it can be considered a financial institution.

## **Individuals**

This category solely related to a human being, as distinguished from a company or other entity created by operation of law with separate legal personality. If the account is held in the name(s) of more than one individual (i.e. joint account), it should be captured in this category.

Mandatory field once data is entered in A01T

#### **Corporates**

This category relates to companies (exempt, limited, ordinary/resident, international business), partnerships (general, limited, exempt), foreign that are incorporated under the laws of the Islands or under the laws of any other country or place. NB. Do not include corporates in this section, if they have already been categorized in one of the other categories in this section of the form (i.e. trusts and financial institutions).

#### Trusts

This category includes any type of legal structure that carries on trust business.

#### **Nominees**

This category includes any person or legal structure who is obtaining services on behalf of another person. (I.E. Trustee, executor, administrator, legal structures acting on behalf of someone else)

## **Special Purpose Vehicles**

This category includes legal structures that are incorporated as a special purpose vehicle for asset acquisition, leasing and securitization.

#### **Special Economic Zone**

#### A08a

Category

|           |                                            | This category includes any type of entity authorized to be carried on in a special economic zone pursuant to                                                                                                    |                                                             |
|-----------|--------------------------------------------|----------------------------------------------------------------------------------------------------|-------------------------------------------------------------|
|           |                                            | any law in force in the Islands                                                                                                    |                                                             |
|           |                                            | This category is to be completed if a client/customer does not fall within any one of the categories                                                                                                    |                                                             |
| A08b      | Other (if applicable)                      | referenced A08(a). Specify by entering the name of                                                                                                    | Mandatory field if A08 is 'Other'                           |
|           |                                            | the category for any clients/customers that do not fall within any one of the categories referenced above.                                                                                                    | 7100 IS Other                                               |
|           |                                            | This is to be an aggregate of all transactions                                                                                                    |                                                             |
| A00-      | Number of Transportions                    | conducted for clients/customers in this category from                                                                                                    | Mandatory field                                             |
| A08c      | Number of Transactions                     | for the current period. (I.E. If 1 order to trade at a specific price is filled over several lots, it is to be                                                                                                    | once data is<br>entered in A08a                             |
|           |                                            | counted as a single transaction.)                                                                                                    |                                                             |
| A08d      | Value of Assets                            | This is the account value range for all clients/customers in this category for the current                                                                                                    | Mandatory field once data is                                |
| Adda      | value of Assets                            | period.                                                                                                    | entered in A08a                                             |
| 400-      | T. w. of A analy                           | Indicate if the value of assets are in Fiat, Virtual Assets                                                                                                    | Mandatory field                                             |
| A08e      | Type of Assets                             | or Securities                                                                                                    | once data is<br>entered in A08a                             |
|           |                                            | This number should total all active clients/customers in                                                                                                    | Mandatory field                                             |
| A08f      | Number of clients                          | this category. Clients/customers where business relationships have ceased, should not be included                                                                                                    | once data is<br>entered in A08a                             |
|           |                                            | All jurisdictions where each client/customer in this                                                                                                    | Mandatory field                                             |
| A08g      | Country                                    | category is domiciled should be selected in this                                                                                                    | once data is                                                |
| -         |                                            | category (I.E. The dropdown allows for multiple jurisdictions to be selected).                                                                                                    | entered in A08a                                             |
|           | 5.1.6.                                     | Enter the assessed risk rating of the client from the                                                                                                    | Mandatory field                                             |
| A08h      | Risk Category                              | dropdown list.                                                                                                    | once data is<br>entered in A08a                             |
| Of the ty | pes of customers listed in A08, indicate t | he following                                                                                                    |                                                             |
| A09       |                                            | the applicable types of customers and the total number of<br>been selected, insert total value assets held in other entiti<br>rows as required.                                                                                                    |                                                             |
|           |                                            | HNW Individuals ≤ CI\$800,000 See definition of HNW Individual in SIBL                                                                                                    |                                                             |
|           |                                            | HNW Individuals ≥ CI\$4,000,000 See definition of HNW Individual in SIBL                                                                                                    |                                                             |
| A09a      | Category                                   | HNW and Sophisticated Persons This number should total all active clients/customers in this category. Clients where business relationships have ceased, should not be included. NB. Do not include HNW Individuals and Persons that were included in section A08 as this total relates only to individuals and persons that are both HNW and sophisticated.              | Optional field                                              |
|           |                                            | Politically Exposed Persons See part II - section 7 of the Guidance Notes on the Prevention and Detection of Money Laundering and Terrorist Financing in the Cayman Islands, December 2017 ("AML Guidance Notes") to see who constitutes as a Politically Exposed Person. Include all individuals/persons that have been previously categorized in sections A09(a) above |                                                             |
| А09Ь      | Number of Transactions                     | This is to be an aggregate of all transactions conducted for clients/customers in this category for the current period. (I.E. If 1 order to trade at a specific price is filled over several lots, it is to be counted as a single transaction.)                                                                                                    | Mandatory field<br>once data has<br>been entered in<br>A09a |

|           |                                                                                                    | This is the account value range for all                                                                                                    | Mandatory field                                             |  |  |
|-----------|----------------------------------------------------------------------------------------------------|----------------------------------------------------------------------------------------------------|-------------------------------------------------------------|--|--|
| А09с      | Value of Assets                                                                                                    | clients/customers in this category for the current period.                                                                                                    | once data has<br>been entered in<br>A09a                    |  |  |
| A09d      | Type of Asset                                                                                                    | Indicate if the value of assets are in Fiat, Virtual Assets or Securities                                                                                                    | Mandatory field<br>once data has<br>been entered in<br>A09a |  |  |
| A09e      | Number of clients                                                                                                    | This number should total all active clients/customers in this category. Clients/customers where business relationships have ceased, should not be included.                          | Mandatory field<br>once data has<br>been entered in<br>A09a |  |  |
| A09f      | Country                                                                                                    | All jurisdictions where each client/customer in this category is domiciled should be selected in this category (I.E. The dropdown allows for multiple jurisdictions to be selected). | Mandatory field<br>once data has<br>been entered in<br>A09a |  |  |
| A09g      | Risk Category                                                                                                    | Enter the assessed risk rating of the client from the dropdown list.                                                                                                    | Mandatory field<br>once data has<br>been entered in<br>A09a |  |  |
| In which  | countries are the entity's parent compar                                                                                                    |                                                                                                    |                                                             |  |  |
| A10       | Select as appropriate. Please note that if elect of add as many rows as required.                                                                             | ntity is a stand-alone insert its country of incorporation. U                                                                                                    | Jse the "+" button                                          |  |  |
| A10a      | Country                                                                                                    | Browse and select all applicable countries.                                                                                                    | Optional field                                              |  |  |
| A10b      | Percentage                                                                                                    | Enter exact percentage, rounded to the nearest tenth, if applicable.                                                                                                    | Mandatory field<br>once data is<br>entered in A10a          |  |  |
| Percentag | ge of shareholder ownership by country                                                                                                    |                                                                                                    |                                                             |  |  |
| A11       | Insert countries where all shareholders of t<br>listed entities please list beneficial ownersh                                                                | the entity are located and their percentage of equity owner ip of 10% or more. Use the "+" button to add as many ro                                                                  | rship. For publicly<br>ws as required.                      |  |  |
| A11a      | Country                                                                                                    | Browse and select all applicable countries.                                                                                                    | Optional field                                              |  |  |
| A11b      | Percentage                                                                                                    | Enter exact percentage, rounded to the nearest tenth, if applicable.                                                                                                    | Mandatory field<br>once is entered in<br>A11a               |  |  |
| Percentag | ge of controllers ownership by country                                                                                                    |                                                                                                    |                                                             |  |  |
| A12       |                                                                                                    | e entity are located and their percentage of equity owners ip of 10% or more. Use the ""+"" button to add as many                                                                    |                                                             |  |  |
| A12a      | Country                                                                                                    | Browse and select all applicable countries.                                                                                                    | Optional field                                              |  |  |
| A12b      | Percentage                                                                                                    | Enter exact percentage, rounded to the nearest tenth, if applicable.                                                                                                    | Mandatory field<br>once data is<br>entered in A12           |  |  |
| State the | total number of clients offering the follo                                                                                                    | owing services:                                                                                                    |                                                             |  |  |
| A13       | Insert total number of VASP and Non-VASP clients the entity offers any services within the dropdown list. Use the "+" button to add as many rows as required. |                                                                                                    |                                                             |  |  |
| A13a      | Type of Service                                                                                                    | Browse and select all applicable types                                                                                                    | Mandatory field<br>once data is<br>entered in A01T          |  |  |
| A13b      | Details of Other Service                                                                                                    |                                                                                                    | Mandatory field if<br>A13a is 'Other'                       |  |  |
| A13c      | VASP                                                                                                    | Enter the exact number of Virtual Assets                                                                                                    | Mandatory field<br>once data is<br>entered in A13a          |  |  |
| A13d      | Non-VASP                                                                                                    | Enter the exact number of Non-Virtual Assets                                                                                                    | Mandatory field<br>once data is<br>entered in A13a          |  |  |

| Direct     |                                                                                  |                                                                                                    |                                                    |
|------------|----------------------------------------------------------------------------------|----------------------------------------------------------------------------------------------------|----------------------------------------------------|
| B01        | A client/customer with whom the entit                                            | ty has a direct contractual agreement                                                                                                    |                                                    |
| B01a       | Number of Clients                                                                | This number should total all active clients/customers in this category. Clients/customers where business relationships have ceased, should not be included.                                                                                                    | Optional field                                     |
| В01Ь       | Face to Face / Non-Face to Face                                                  | More than one option may be applicable so select both within this category, if applicable. Face to face refers to the respective client(s)/customer(s) having met with a representative of the entity in person versus non-face to face which indicates that none of the representatives of the entity have met the respective client(s)/customer(s). | Mandatory field<br>once data is<br>entered in B01a |
| B01c       | Country                                                                          | Browse and select all applicable countries for all clients/customers received via this channel.                                                                                                    | Mandatory field<br>once data is<br>entered in B01a |
| B01d       | Percentage of clients                                                            | Enter exact percentage, rounded to the nearest tenth, if applicable.                                                                                                    | Mandatory field once data is entered in B01a       |
| Eligible 1 | Introducers                                                                      |                                                                                                    |                                                    |
| B02        | This category relates to clients/custon definition of Eligible Introducer in the | ners that are introduced from/by an entity outside of the entity<br>AML Guidance Notes.                                                                                                    | 's group. See                                      |
| B02a       | Number of Clients                                                                | This number should total all active clients/customers in this category. Clients/customers where business relationships have ceased, should not be included.                                                                                                    | Optional field                                     |
| B02b       | Face to Face / Non-Face to Face                                                  | More than one option may be applicable so select both within this category, if applicable. Face to face refers to the respective client(s)/customer(s) having met with a representative of the entity in person versus non-face to face which indicates that none of the representatives of the entity have met the respective client(s)/customer(s). | Mandatory field<br>once data is<br>entered in B02a |
| B02c       | Country                                                                          | Browse and select all applicable countries for all clients/customers received via this channel.                                                                                                    | Mandatory field<br>once data is<br>entered in B02a |
| B02d       | Percentage of clients                                                            | Enter exact percentage, rounded to the nearest tenth, if applicable.                                                                                                    | Mandatory field<br>once data is<br>entered in B02a |
| B02e       | Regulated/Unregulated                                                            | Select as appropriate. If more than one eligible introducer is accepted by the entity, but one or more is not regulated, then no should be selected.                                                                                                    | Mandatory field<br>once data is<br>entered in B02a |
| Referral   | s within Group                                                                   |                                                                                                    |                                                    |
| B03        | This category relates to clients/custom                                          | ners that are referred from/by an individual or entity within the                                                                                                    | entity's group                                     |
| B03a       | Number of Clients                                                                | This number should total all active clients/customers in this category. Clients/customers where business relationships have ceased, should not be included.                                                                                                    | Optional field                                     |
| B03b       | Face to Face / Non-Face to Face                                                  | More than one option may be applicable so select both within this category, if applicable. Face to face refers to the respective client(s)/customer(s) having met with a representative of the entity in person versus non-face to face which indicates that none of the representatives of the entity have met the respective client(s)/customer(s). | Mandatory field<br>once data is<br>entered in B03a |
| В03с       | Country                                                                          | Browse and select all applicable countries for all clients/customers received via this channel.                                                                                                    | Mandatory field<br>once data is<br>entered in B03a |
| B03d       | Percentage of clients                                                            | Enter exact percentage, rounded to the nearest tenth, if applicable.                                                                                                    | Mandatory field<br>once data is<br>entered in B03a |

| B04      | This category relates to clients that are introduced from/by an entity outside of the entity's group which do not qualify as Eligible Introducers per the AML Guidance Notes. |                                                                                                    |                                                    |  |
|----------|----------------------------------------------------------------------------------------------------|----------------------------------------------------------------------------------------------------|----------------------------------------------------|--|
| B04a     | Number of Clients                                                                                                    | This number should total all active clients/customers in this category. Clients/customers where business relationships have ceased, should not be included.                                                                                                    | Optional field                                     |  |
| B04b     | Face to Face / Non-Face to Face                                                                                                    | More than one option may be applicable so select both within this category, if applicable. Face to face refers to the respective client(s)/customer(s) having met with a representative of the entity in person versus non-face to face which indicates that none of the representatives of the entity have met the respective client(s)/customer(s). | Mandatory field<br>once data is<br>entered in B04a |  |
| В04с     | Country                                                                                                    | Browse and select all applicable countries for all clients/customers received via this channel.                                                                                                    | Mandatory field<br>once data is<br>entered in B04a |  |
| B04d     | Percentage of clients                                                                                                    | Enter exact percentage, rounded to the nearest tenth, if applicable.                                                                                                    | Mandatory field<br>once data is<br>entered in B04a |  |
| B04e     | Regulated/Unregulated                                                                                                    | Select as appropriate. If more than one eligible introducer is accepted by the entity, but one or more is not regulated, then no should be selected.                                                                                                    | Mandatory field<br>once data is<br>entered in B04a |  |
| Other    |                                                                                                    |                                                                                                    |                                                    |  |
| B05      | select the necessary information as approp                                                                                                    | coming through other distribution channels not mentioned priate. This number should total all active clients/customers ships have ceased, should not be included.                                                                                                    | in B01 to B04 and in this category.                |  |
| B05a     | Details                                                                                                    | Insert details if a client/customer does not fall within any one of the categories referenced in B01-B04                                                                                                    | Optional field                                     |  |
| B05b     | Number of Clients                                                                                                    | This number should total all active clients/customers in this category. Clients/customers where business relationships have ceased, should not be included                                                                                                    | Mandatory field<br>once data is<br>entered in B05a |  |
| В05с     | Face to Face / Non-Face to Face                                                                                                    | More than one option may be applicable so select both within this category, if applicable. Face to face refers to the respective client(s)/customer(s) having met with a representative of the entity in person versus non-face to face which indicates that none of the representatives of the entity have met the respective client(s)/customer(s). | Mandatory field<br>once data is<br>entered in B05a |  |
| B05d     | Country                                                                                                    | Enter exact percentage, rounded to the nearest tenth, if applicable.                                                                                                    | Mandatory field once data is entered in B05a       |  |
| B05e     | Percentage of clients                                                                                                    | Browse and select all applicable countries for all clients/customers received via this channel.                                                                                                    | Mandatory field<br>once data is<br>entered in B05a |  |
| B05f     | Regulated/Unregulated                                                                                                    | Select as appropriate. If more than one eligible introducer is accepted by the entity, but one or more is not regulated, then no should be selected.                                                                                                    | Mandatory field<br>once data is<br>entered in B05a |  |
| В06      | Does the VASP accept/intend to accept its clients/customers via online platforms?                                                                                             | Select as appropriate                                                                                                    | Mandatory field                                    |  |
| What is  | the domicile (location) and percentage o                                                                                                    | f online platforms?                                                                                                    |                                                    |  |
| B07      | Select appropriate domicile and detail perodomore rows                                                                                                    | centage of clients/customers accepted through online platforms as required.                                                                                                    | orms from the                                      |  |
| B07a     | Country of Clients / Customers                                                                                                    | Browse and select all applicable countries for all clients/customers received via this channel.                                                                                                    | Optional field                                     |  |
| B07b     | Percentage of Clients / Customers                                                                                                    | Enter exact percentage, rounded to the nearest tenth, if applicable.                                                                                                    | Mandatory field<br>once data is<br>entered in B07a |  |
| Transact | tion Mechanism                                                                                                    | •                                                                                                    |                                                    |  |
| B08      | Confirm which payment methods the entit                                                                                                    | v accepts / intends to accept                                                                                                    |                                                    |  |
|          | SS William payment methods the chite                                                                                                    | , assepts / meenus to accept                                                                                                    |                                                    |  |

|      |                                        | Physical Cash This relates to banknotes and coins only.                                                                                                    |                                                    |
|------|----------------------------------------|----------------------------------------------------------------------------------------------------|----------------------------------------------------|
|      |                                        | Bearer shares This related to a share in the capital of any company incorporated in the Islands which is represented by a certificate that does not record the owner's name; and is transferable by delivery of the certificate. |                                                    |
|      |                                        | Travellers cheques "This relates to a check for a fixed amount that can be cashed or used in payment after endorsement with the holder's signature"                                                                              |                                                    |
|      |                                        | Prepaid cards "This relates to cards with a monetary value stored on the card itself and an external account is not maintained by a financial institution."                                                                      |                                                    |
|      |                                        | Virtual currencies (crypto or other) This relates all virtual currencies                                                                                                    |                                                    |
|      |                                        | Third parties This relates to a person/entity that is not contracted as a client/customer of the entity but transmits payments on the client's/customer's behalf                                                                 |                                                    |
| B08a | Transaction Mechanism                  | Bank transfer (fiat) This related to a person/entity instructs their bank to send money directly into another bank account.                                                                                                    | Mandatory field                                    |
|      |                                        | Wire This relates to transfer of funds done electronically across a network of banks or transfer agencies around the world.                                                                                                    |                                                    |
|      |                                        | Cheque This a document that orders a bank to pay a specific amount of money from a person's account to the person in whose name the cheque has been issued                                                                       |                                                    |
|      |                                        | Crypto-backed credit cards These are essentially representations (in card form) of financial agreements backed by cryptocurrency assets                                                                                          |                                                    |
|      |                                        | Peer to Peer These are digital transactions that allow for the transfer of funds between two people (these transactions are typically made through mobile apps — such as Venmo, Zelle or PayPal)                                 |                                                    |
|      |                                        | Other (Please Specify) Enter specific details of other method of payments accepted by the entity from its clients/customers, if it differs from the options referenced in B08(a).                                                |                                                    |
| B08b | Details of Other Mechanism             | Provide details as appropriate                                                                                                    | Mandatory field if B08a is 'Other'                 |
| B08c | Type (In or Out)                       | Insert the monetary value of each payment mechanism by type (i.e. Funds received and/or Funds paid out)                                                                                                    | Mandatory field<br>once data is<br>entered in B08a |
| B08d | USD                                    | 'Insert the monetary value of each payment mechanism                                                                                                    | Mandatory field<br>once data is<br>entered in B08a |
| В09  | Does the company allow margin trading? | This relates to if the entity allows traders to gain greater exposure to a specific asset by borrowing capital from other traders .                                                                                              | Mandatory field                                    |
|      |                                        |                                                                                                    |                                                    |

| B10        | If yes, what is the maximum leverage allowed?                                                                             | Once "Yes" is selection indicate the leverages allowed from the drop-down list.                                                                                                    | Mandatory field if<br>B09 is 'Yes'                                 |  |  |  |
|------------|----------------------------------------------------------------------------------------------------|----------------------------------------------------------------------------------------------------|--------------------------------------------------------------------|--|--|--|
| Schedu     | Schedule C - Products and Services Risk                                                                                   |                                                                                                    |                                                                    |  |  |  |
| C01        | Has the entity ever received client/customer funds (crypto or fiat)?                                                      | Select as appropriate                                                                                                    | Mandatory field                                                    |  |  |  |
| C02        | Does the entity's line of business allow the acceptance of client/customer funds?                                         | Select as appropriate                                                                                                    | Mandatory field                                                    |  |  |  |
| What fun   | ctions does the entity outsource to a 3rd                                                                                 | Party and where is the 3rd Party located?                                                                                                    |                                                                    |  |  |  |
| С03        | Insert details of functions that the entity of whether they are regulated or unregulated                                  | utsources to a 3rd Parties, number, type, location of such in the such in the | 3rd Parties and                                                    |  |  |  |
| C03a       | Country                                                                                                    | Browse and select all applicable countries                                                                                                    | Optional field                                                     |  |  |  |
| С03ь       | Number of 3rd Parties                                                                                                    | Insert aggregate of all 3rd parties utilized by the entity for the relevant function                                                                                                    | Mandatory field once data is entered in C03a                       |  |  |  |
| С03с       | Type of Function                                                                                                    | Select all applicable function types that are outsourced. More than one option can be selected, if applicable.                                                                                                    | Mandatory field once data is entered in C03a                       |  |  |  |
| C03d       | Other Function Details                                                                                                    | This category is to be completed if the function does not fall within any one of the categories referenced above.                                                                                                    | Mandatory field if<br>C03c is 'Other'                              |  |  |  |
| C03e       | Are these 3rd Parties regulated?                                                                                          | Select as appropriate. If one or more is not regulated in this category, then no should be selected.                                                                                                    | Mandatory field once data is entered in C03a                       |  |  |  |
| C03f       | Are these 3rd Parties exempt from regulation?                                                                             | Select as appropriate. If one or more is not regulated in this category, then no should be selected.                                                                                                    | Mandatory field if C03e is<br>'Unregulated'                        |  |  |  |
| C03g       | Details                                                                                                    | Insert details in this category if "Yes" is selected to C03(f)                                                                                                    | Mandatory field if<br>C03e is<br>'Unregulated' and<br>C03f is 'No' |  |  |  |
| C04        | Does the entity partake in adhoc/unregulated business?                                                                    | This includes any activity not specified in Schedule 2 of the SIBL                                                                                                    | Mandatory field                                                    |  |  |  |
| C04a       | If so, specify.                                                                                                    | Insert further details explaining what the unregulated business consists of.                                                                                                    | Mandatory field if C04 is 'Yes'                                    |  |  |  |
| C05        | Does the entity have a physical presence via place of business and infrastructure in the Islands?`                        | Select as appropriate                                                                                                    | Mandatory field                                                    |  |  |  |
| C06        | Does the entity conduct Virtual Assets<br>Service Providers investment business<br>with a Cayman Islands based fund?      | Select yes only if the entity has on-boarded a fund that is solely incorporated and regulated in the Cayman Islands                                                                                                    | Mandatory field                                                    |  |  |  |
| C07        | Does the entity conduct Virtual Assets<br>Service Providers investment business<br>with a fund in any other jurisdiction? | Select yes only if the entity has on-boarded a fund incorporated or registered in another jurisdiction other than the Cayman Islands.                                                                                                    | Mandatory field                                                    |  |  |  |
| C07a       | Jurisdiction                                                                                                    | If 'yes' is selected as the answer to question C07, browse and select all applicable countries where the VASP are incorporated and registered                                                                                                    | Mandatory field if<br>C07 is 'Yes'                                 |  |  |  |
| If you tra | de in listed Virtual Assets, in which cour                                                                                | tries are the markets/exchanges located?                                                                                                    |                                                                    |  |  |  |
| C08        | Country                                                                                                    | Browse and select all applicable countries.                                                                                                    | Optional field                                                     |  |  |  |
| If you tra | If you trade in unlisted Virtual Assets, in which countries are the Virtual Assets Service Providers issuers domiciled?   |                                                                                                    |                                                                    |  |  |  |
| C09        | Country                                                                                                    | Browse and select all applicable countries.                                                                                                    | Optional field                                                     |  |  |  |
| Select the |                                                                                                    | are submitted to and/or received from?                                                                                                    | <u> </u>                                                           |  |  |  |
| C10a       | Products/Services                                                                                                    | Browse and select all applicable countries for all clients/customers received via this channel.                                                                                                    | Mandatory field<br>once data has<br>been entered in<br>A01T        |  |  |  |
| С10ь       | Transaction Volume US\$                                                                                                   | Select as appropriate                                                                                                    | Mandatory field<br>once data has<br>been entered in<br>C10a        |  |  |  |

| C10c | Enhanced Anonymous Features Allowed | Indicate if the products for C10(a) possess any enhanced anonymous features allowed. | Mandatory field<br>once data has<br>been entered in<br>C10a |
|------|-------------------------------------|--------------------------------------------------------------------------------------|-------------------------------------------------------------|
| C10d | Geography                           | Browse and select all applicable countries.                                          | Mandatory field<br>once data has<br>been entered in<br>C10a |
| C10e | In/Out                              | Indicate if the transactions are "incoming" or "outgoing"                            | Mandatory field once data has been entered in C10a          |

# **5 REUSING PREVIOUS SUBMISSIONS**

## What is "XBRL"?

XBRL (e**X**tensible **B**usiness **R**eporting **L**anguage), is a standards-based way to communicate and exchange business information between business systems.

Data can be used from another **AIR-157-84** form instead of starting from fresh. You must have entered data into at least one form using the online portal and have successfully validated it.

Example: Rapidly re-using another AIR-157-84 form

#### Process:

- 1. Select "**Submitted Requests**" to view previously submitted forms and select the one that contains the data.
- 2. Click on "**Download: XBRL Instance**" in the top right corner and save the file to your PC or network drive.
- 3. Close the form.
- 4. Select "New Request" and select the required new/empty form (e.g. AIR-157-84).
- 5. Click on "Upload: XBRL Instance" in the top right corner.
- 6. Click on "**Browse...**" and navigate to the file that was saved in step 2 above (usually in the "Downloads" folder).
- 7. Click "Upload".
- 8. The system will then copy each data point from the XBRL file into the fields of the current form.
- 9. The system displays the message "**Import Successful**" to indicate that the data was all copied OK.
- 10. The user can then review and alter the data as required (Note: File attachments are not copied in by the download and upload processes).
- 11. Proceed as usual through the rest of the validation process.

These instructions can be used for **New Application forms**, **Change Request forms** and **Financial Returns**.

# **6 TROUBLESHOOTING**

Validation 'Errors' will prevent the submission of a form, however, 'Cautions' do not.

# 6.1 COMMON VALIDATION RULES

Pending

# 6.2 UNDERSTANDING OTHER ERRORS

Pending